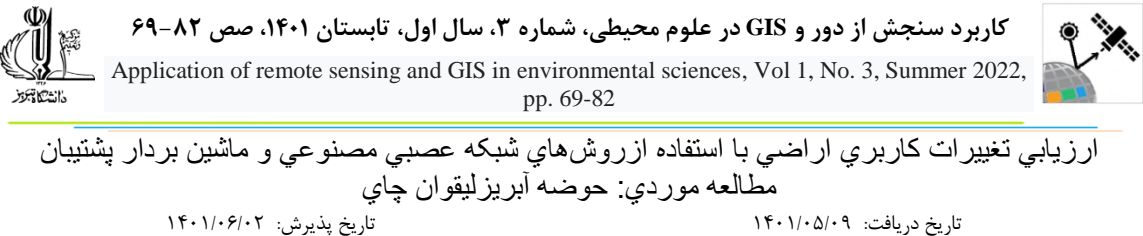

**\*1 فاطمه عديمي عتيق** 

-1 کارشناس آموزش، دانشکده رياضي ،دانشگاه تبريز، تبريز، ايران

#### **چکيده**

در طول زمان، الگوهاي پوشش زمين و به تبع آن کاربري اراضي دچار تغيير و دگرگوني اساسي ميشوند و عامل انساني ميتواند بيشترين نقش را در اين فرآيند ايفا نمايد. همواره، دانشمندان تالش نمودهاند تا عوامل مسبب تغييرات کاربري اراضي و تأثيرات محيطي مربوطه را شناسايي نمايند. در دهههاي گذشته به همين منظور، محققان مشاهدات مختلف و جمعآوري شده از طريق عمليات ميداني و همينطور عکسهاي هوايي را جهت کشف تغييرات کاربري اراضي ناشي از تحميل فرآيندهاي طبيعي و انساني مورد تجزيه و تحليل قرار دادهاند. اما، امروزه، بر پايه پيشرفتهاي تکنولوژيکي حاصله در قلمرو سنجش از راه دور، ميتوان تصاوير ماهوارهاي را به منظور بررسي دقيق تر تغييرات محيطي بهنگام پردازش و نتايج نهايي را بطور مصور مدلسازي نمود. هدف اصلي تحقيق جاري پايش تغييرات کاربري اراضي حوضه ليقوان چاي در سالهاي ۱۹۸۵- ۲۰۰۶ -۲۰۱۳ مي باشد. بر اين اساس، براي کشف تغييرات حادث شده در محدوده مورد مطالعه، تصاوير سنجنده TM و OLI و ETM ماهواره لندست مربوط به سالهاي 0912-0990-1090 مورد پردازش قرار گرفت. در همين راستا، بعد از اعمال تصحيحات اتمسفري و هندسي، عمليات بارزسازي تصاوير اجرا و با بهرهگيري از روشهاي طبقهبندي نظارت شده الگوريتمها اعمال شد و از اين طريق نقشههاي موضوعي کاربري اراضي حوضه ليقوان چاي طراحي گرديد. بطورکلي روش SVM دقت کلي محاسبه شده در سال 1090 )00/09( و در سال 0990) 00/00( و در سال ۲۰۱۳ (۹۹/۶۴) بدست آمدکه بيشترين دقت را نسبت به روشهاي ديگر دارد. در کل زمينهاي باير در درجه اول جاي خود را به باغ سپس زراعت آبي و نهايتاً مناطق مسکوني دادهاند.

**کلمات کليدی:** کاربري اراضي، ماشين بردار پشتيبان، شبکه عصبي، ليقوان چاي.

**E-mail**:nema13582012@yahoo.com مسئول نويسنده**\*** 

**:**

کاربرد سنجش از دور و GIS در علوم محيطي، شماره ،2 سال اول، تابستان ،1091 صص 00-90 Application of remote sensing and GIS in environmental sciences, Vol 1, No. 2, Summer 2022, pp. 69-82

#### **-1 مقدمه**

 $\mathsf{v}$ .

کاربري اراضي شامل انواع بهرهبرداري از زمين به منظور رفع نيازهاي گوناگون انسان است. يکي از پيش شرطهاي اصلي براي استفاده بهينه از زمين، اطالع از الگوهاي کاربري اراضي و دانستن تغييرات هر کدام از کاربريها در طول زمان ميباشد. اطالع از نسبت کاربري در يک محيط طبيعي و نحوه تغييرات آن يکي از مهمترين موارد در برنامهريزي زيست محيطي است. با اطالع از نسبت تغييرات کاربريها در گذر زمان ميتوان تغييرات آني را پيشبيني نموده و اقدامات مقتضي را انجام داد. محدوديت منابع زيست محيطي و لزوم استفاده بهينه و متناسب از ظرفيتهاي اين منابع ضرورت بهرهگيري مديريت صحيح و هوشمند در راستاي استفاده پايدار از منابع را به خوبي نشان مي دهد.

سطح زمين به طور طبيعي، يک سيستم همواره در حال تغيير بوده و از طرف ديگر بالياي طبيعي و بخصوص عوامل انساني بر سرعت اين تغييرات افزوده است. اين رويداد ناشي از عدم توجه به مقياس زمان در بهرهبرداري از منابع پايه محيطي ميباشد (شيخ حسني، حسين، ١٣٨٠).

شبکههای عصبی مصنوعی<sup>۱</sup> اولین بار توسط روسنبلت <sup>۲</sup>در سال ۱۹۸۵ طراحی شدهاند. در این ساختار، برای نمونههاي آموزشي، شبکه نمونههاي آموزشي شبکه از طريق اليه ورودي وارد شبکه شده و بعد از ضرب شدن در وزنهاي ارتباطدهنده نرونها ، وارد اليه مياني ميشوند. در هر نرون از اليه مياني، يک تابع فعاليت، بر روي وروديها اعمال شده و مقادير محاسبه شده به اليه خروجي فرستاده ميشوند. در اين مرحله خروج شبکه، با مقدار مطلوبي که از شبکه انتظار ميرود مقايسه شده و مقدار خطاي موجود مقايسه شده و مقدار خطاي موجود، از روشهاي مختلف، با تغيير در وزنهاي ارتباطدهنده نرونها در شبکه تعديل ميشود. معموالً براي اينکار از الگوريتمهايي مانند پس انتشار خطا<sup>۳</sup> استفاده ميشود. اين الگوريتم، با استفاده از گراديان تابع هزينه ، وزن هاي شبکه را براي کاهش ميزان خطاي شبکه تعديل مي کند اين کار تا زماني ادامه پيدا مي کند که مقدار خطاي شبکه به ازاي تمامي نمونههاي آموزشي به يک مقدار حداقل که براي شبکه از قبل تعيين شده برسد. بنابراين شبکه عصبی، بر اساس نمونه های آموزشی و خروجیهای مطلوب پیکربندی میشود (آتکینسون و تاتنا<sup>۴</sup>،  $Y \cdot P \cdot P \cdot P \cdot P \cdot P$ 

در اين راستا SVM، يكي از روشهاي طبقهبندي نظارت شده بر مبناي نظريه يادگيري آماري<sup>۶</sup> است (وپنيک<sup>۷</sup>). روشهاي غيرآماري عدم نياز به دانش قبلي از توزيع آماري دادههاي مورد نظر ميباشد. عالوه بر اين، روشهاي

 $\overline{\phantom{a}}$ 

7- Vapnik, V., 1998

<sup>1-</sup> Artificial neural network (ANN)

<sup>2-</sup> Rosenblatt

<sup>3-</sup> Back Propagation

<sup>4-</sup> Atkinson and Tatnal

<sup>5-</sup> Support Vector Machine (SVM)

<sup>6-</sup> Statistical Learning Theory

SVM قادرند بهطور همزمان خطاي طبقهبندي تجربي را کاهش و تفکيکپذيري کالس را با استفاده از تغيير شکلهای SVM مختلف افزايش دهند (پتروپولوس`). اين مزيت SVM را قادر ميسازد تا با داده با ابعاد زياد و يا کالسهاي با فضاي عوارض توزيع چند بعدي بهتر عمل کند و اغلب در مقايسه با روشهاي پارامتريک يا غيرپارامتريک ديگر نتايج بهتري را توليد نمايد. همچنين، پيادهسازي روش SVM آسان است. زيرا جهت تنظيم به پارامترهای اندکی نیاز دارند (کریمی و همکاران <sup>۲</sup>). و بهطور کلی هنگامی که سریهای تعلیمی کمی استفاده شده باشند، نتايج خوبي را ارائه مي<هند ( پل و متر، ۲۰۰۴). روش بردار پشتيبان در حل همچنانکه مشکلات طبقهبندی تصاویر ماهوارهای بسیار به کار رفته است (براون و تسنگ و کاوزگایو<sup>۴</sup>). همچنانکه، در چیبانی <sup>۵</sup>و نمويور <sup>ع</sup>در الجزاير جهت تهيه نقشه رشد شهري از روش SVM و شبكه هاي عصبي مصنوعي استفاده نمودند (ايکساي<sup>۷</sup>). يک بسته نرافزاري مدلسازي تغييرات کاربري اراضي مبتني بر SVM را به منظور طبقهبندي تغيير کاربري اراضي توسعه داد. در اين مطالعات، کارايي و قابليت اطمينان باالي روش مورد تأکيد قرار گرفته است. تهيه نقشههاي کاربري اراضي با استفاده از روشهاي ميداتي و تفسير عکسهاي هوايي به وقت و هزينه زيادي نياز دارد (شتايي، شعبان، عبدي، اميد، ۱۳۸۶). لذا در اين تحقيق با استفاده از روشهاي ,ANN, SVM ML نقشه کاربري اراضي حوضه ليقوان چاي با استفاده از تصاوير ماهوارهاي سالهاي 1090و0990و0912 توليد و دقت اين طبقهبنديها مورد ارزيابي قرار گرفته است. در نهايت با آناليز تغيير کاربري اراضي بر اساس کاربريهاي توليد شده از روش بهينه ، مقادير تغييرات در هر نوع کاربري، استخراج و مورد ارزيابي قرار گرفته است.

#### **-1-1 معرفي منطقه مورد مطالعه**

حوضة ليقوانچاي يکي از زيرحوضههاي آجيچاي بوده و با وسعتي معادل 10 کيلومترمربع در دامنة شمالي سهند بين طولهاي شرقي -٣-َ -٢- ْ٣۶ْ تا -٣-َ ٢٧ و عرضهاي شمالي -َ٥۵- َ٣٢ - ٣٧ تا -٣٩- ٤٣- ٣٧ - ٣٧ ، گسترده شده است. از شمال به اسپرهکوه و دره ليقوان، از جنوب به ارتفاعات سهند، از مشرق به حوضههاي آبريز سعيدآبادچاي و اوجان و از مغرب به حوضة آبريز رودخانة سردرود منتهي ميشود. حداکثر و حداقل ارتفاع آن به ترتيب ،2009 0109 متر از سطح درياي آزاد بوده و ارتفاع متوسط آن رقم 0010 متر را به خود اختصاص مي دهد. نقشه کلي آبريز ليقوان در شکل ۱ نشان داده شده است (حسين زاده ، حجت، ۱۳۸۵).

- 5- Chibani
- 6- Nemmour
- 7- Xie, C.

 $\overline{\phantom{a}}$ 1- Petropoulos, G. P.2010

<sup>2-</sup> Karimi, Y., Orasher, S. O.

<sup>3-</sup> Pal, M., and Mather, P. M., 2004

<sup>4-</sup> Brown, M., Tseng, M.-H., Kavzoglu, T.

# کاربرد سنجش از دور و GIS در علوم محیطی، شماره ۳، سال اول، تابستان ۱۴۰۱، صص ۸۲-۶۹

Application of remote sensing and GIS in environmental sciences, Vol 1, No. 2, Summer 2022, pp. 69-82

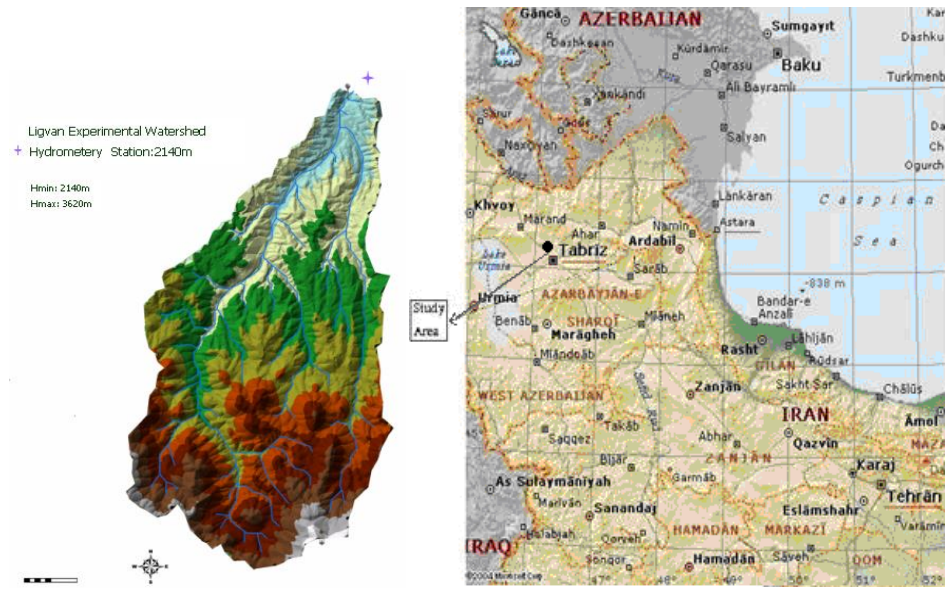

**شکل )1(: نقشه حوضه آبريز ليقوانچای Figure (1): Map of Liqvan Chai catchment area**

### **-8 مواد و روشها**

در اين تحقيق به منظور بررسي تغييرات کاربريهاي اراضي از تصاوير چند طيفي OLI , TM +,ETM استفاده شده است. اين تصاوير به ترتيب مربوط به سالهاي 0912 و 1090 و 0990 ميباشند. عالوه بر اين، از نقشههاي توپوگرافي توليد شده در مقياس 1:09999 از سازمان نقشهبرداري کشور به منظور تصحيح هندسي تصاوير ماهواره، برش منطقه مورد مطالعه و ايجاد دادههاي آموزشي در مراحل قبل و بعد از طبقهبندي )به عنوان نقاط چک در ارزيابي دقت نتايج) استفاده شد همچنين از نقاط GPS استفاده شده است. به منظور آمادهسازي تصاوير براي اجراي طبقهبندي، ابتدا الزم است مراحل پيش پردازش از جمله تصحيح اتمسفري و هندسي انجام شود که از تصحيح اتمسفري Subtract Dark استفاده گرديد. تصحيحات هندسي براي انطباق تصاوير ماهواره در منطقه و برش آنها ، با استفاده از نقشههاي توپوگرافي موجود انجام شد. در ادامه با استفاده از دادههاي زميني، و همچنين تفسير بصري مناطق آموزشي با پراکنش مناسب معرفي شده و با محاسبه همبستگي باندها، کالس هاي قابل تفکيک ارزيابي گرديدهاند. به منظور استخراج کالسهاي کاربري اراضي، از روشهاي ,SVM ,ANN

که حداکثر حاشيه را بين دو کالس فراهم مينمايد <sup>1</sup> ML براي هر کدام از تصاوير استفاده شد. فراصفحهاي شکل ۲، فراصفحه بهينه و دادههاي نزديکتر به فراصفحه، بردارهاي پشتيبان<sup>۲</sup> ناميده ميشوند.

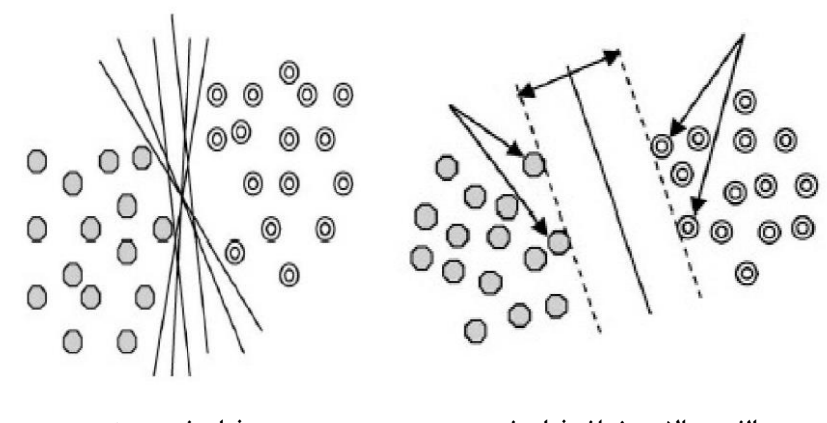

**الف - حاالت مختلف فرا صفحه ب - فرا صفحه بهينه شکل )8(: تفکيک کالس ها بر اساس فرا صفحه بهينه در روش SVM Figure (2): Separation of classes based on the optimal meta-page in the SVM method**

به طور کلي SVM يک طبقهبنديکننده باينري و خطي است که با توسعه آن و استفاده از توابع کرنل، به عنوان يک طبقهبنديکننده چند کالسي و غيرخطي نيز به کار ميرود. در تحقيق حاضر، طبقهبندي SVM چند کالسي در محيط پردازش تصوير ENVI انجام شد. در ENVI استراتژي طبقهبندي زوجي براي انجام يک طبقهبندي چند کالسي استفاده ميشود. انتخاب کرنل مهم ترين مسئله در اجرا و عملکرد طبقهبنديکننده SVM میباشد (کیوچل ّ) کرنلهای متداول شامل سیگموید <sup>۴</sup>و تابع واحد شعاعی (RBF<sup>) م</sup>یباشند. در این تحقيق، کرنل(RBF )با توجه به استفاده وسيع در طبقهبندي اراضي و مطالعه تغيير کاربري اراضي با دادههاي ماهوارههاي مختلف و همچنين عملکرد بهتر نسبت به کرنالهاي ديگر مورد استفاده قرار گرفت )کيوچل و کنورن و پتروپولوس¢. علاوه بر اين، کرنلRBF فقط به يک پارامتر از پيش تعريف شده نياز دارد، که در پیادهسازی، آن را در مقايسه با کرنالهای ديگر کاراتر میسازد (هيونگ'). کرنل بهصورت زير تعريف میشود:

 $K(Xi,xj)=exp(-r |(xi,xj)|^2), r>0$ 

 $\overline{\phantom{a}}$ 

- 6- Keuchel, J., Knorn, J., Petropoulos
- 7- Huang, C.

<sup>1-</sup> Hyper-plane

<sup>2-</sup> Support Vectors

<sup>3-</sup> Keuchel, J.,

<sup>4-</sup> Sigmoid

<sup>5-</sup> Radial Basis Function (RBF)

کاربرد سنجش از دور و GIS در علوم محيطي، شماره ۳، سال اول، تابستان ۱۴۰۱، صص ۸۲-۶۹ Application of remote sensing and GIS in environmental sciences, Vol 1, No. 2, Summer 2022, pp. 69-82

در رابطه ،1 xj و xi مجموعه هايي از دادههاي آموزشي و يک پارامتر تعريف شده توسط کاربر به عنوان عرض کرنل ميباشند. معکوس تعداد باندهاي طيفي سنجنده ميباشد. همچنين، پارامتر جريمه<sup>۱</sup> براي بهبود خطاي طبقهبنديهاي نادرست ميتواند معرفي شود. اين پارامتر به مقدار حداکثر آن قرار داده ميشود تا ما را در ايجاد يک مدل دقيقتر کمک کند. تصاوير در وضوح کامل (پارامتر pyramid صفر قرار داده شد) پردازش گرديد. آستانه احتمال طبقهبندي صفر در نظر گرفته شد، به اين معني که همه پيکسلها دقيقاً به يک کالس نسبت داده شدند و هيچکدام در کالس طبقهبندي نشده باقي نماند. ارزيابي نتايج طبقهبندي يکي از مراحل مهم پس از هر فرايند طبقهبندي ميباشد. يکي از روشهاي متداول ارزيابي طبقهبندي، استفاده از مجموعه نمونههای تست و تشکیل ماتریس خطا<sup>۲</sup> میباشد. با استفاده از نقاط چک به دست آمده از نقشه توپوگرافی و داده GPS، ميزان اعتبار نقشههاي کاربري اراضي بررسي شد. بدين ترتيب، دقت کلي آ و ضريب کايا به ترتيب براي برآورد خوشبينانه و بدبينانه دقت هر دو روش ML و ANN,SVM محاسبه گرديد. نتايج به دست آمده روش بهينه طبقهبندي انتخاب و تغييرات کاربري بر اساس اين روش استخراج گرديده است. با استفاده از روش detection change مقادير آماري تغييرات کاربري اراضي بين سه تصوير محاسبه گرديد. مراحل تحقيق در شکل زير آورده شده است.

l

<sup>1-</sup> Penalty Parameter

<sup>2-</sup> Confusion Matrix

ارزيابي تغييرات کاربري اراضي با استفاده ازروشهاي شبکه عصبي مصنوعي و ماشين بردار پشتيبان فاطمه عديمي عتيق

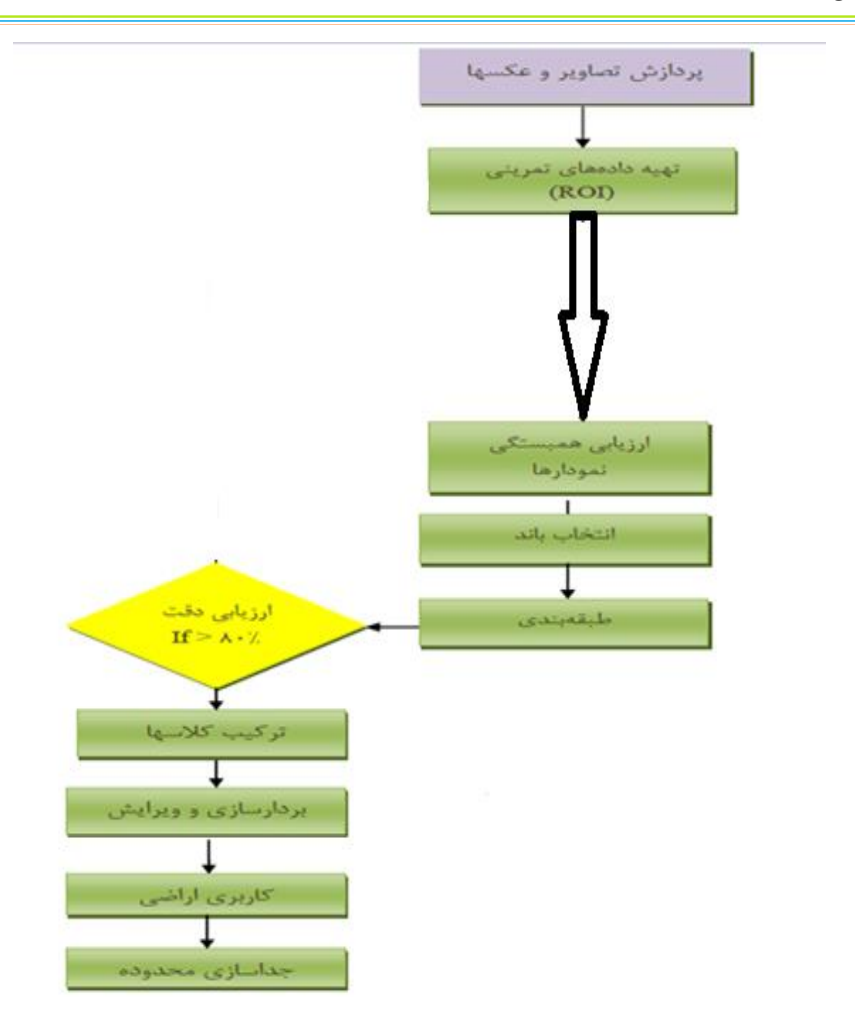

**شکل )3(: نمودار مراحل انجام استخراج کاربری اراضي Figure (3): Diagram of the stages of extracting land use**

**-3 بحث و نتايج** 

نتايج اوليه تحقيق، نقشههاي کاربري اراضي حوضه آبريز ليقوان چاي در سالهاي 1090و0990و 0912 با استفاده از روشهاي حداکثر احتمال، شبکه عصبي مصنوعي، ماشين بردار پشتيبان ميباشد.

 $Y\Delta$ 

کاربرد سنجش از دور و GIS در علوم محيطي، شماره ٣، سال اول، تابستان ١۴٠١، صص ٨٢-۶٩ Application of remote sensing and GIS in environmental sciences, Vol 1, No. 2, Summer 2022, pp. 69-82

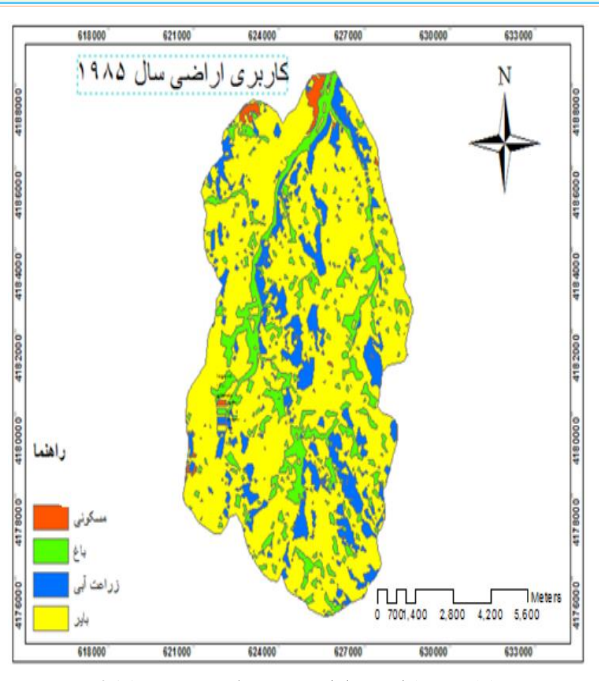

**شکل )0(: کاربری اراضي مربوط به تصوير1621 Figure (4): Land use related to the 1985 picture**

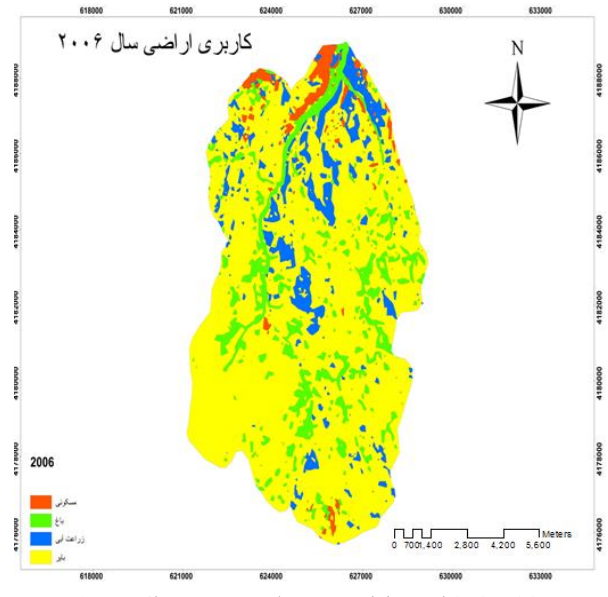

**شکل )1(: کاربری اراضي مربوط به تصوير سال 8449 Figure (5): Land use related to the 2006 image**

ارزيابي تغييرات کاربري اراضي با استفاده ازروشهاي شبکه عصبي مصنوعي و ماشين بردار پشتيبان فاطمه عديمي عتيق

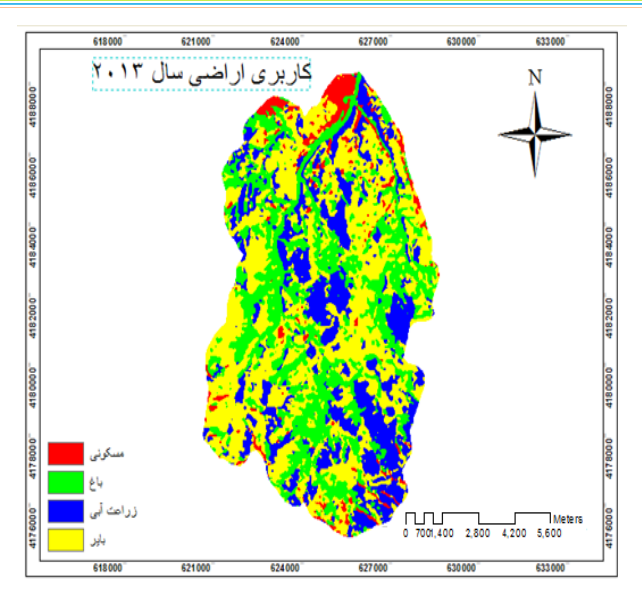

**شکل )9(: کاربری اراضي مربوط به تصوير سال 8413 Figure (6): Land use related to the 2013 image**

نتايج دقت کلي طبقهبندي و ضريب کاپا براي هر سه روش در جدول 1 آورده شده است. به طور کلي نتايج رضايتبخشي حاصل شده است. روش SVM در مقايسه با ديگر روشها از دقت بااليي برخوردار بوده، در نتيجه ميتوان درروش SVM دربررسي تغييرات کاربري اراضي از نقشههاي طبقهبندي حاصل از اين روش استفاده نمود.

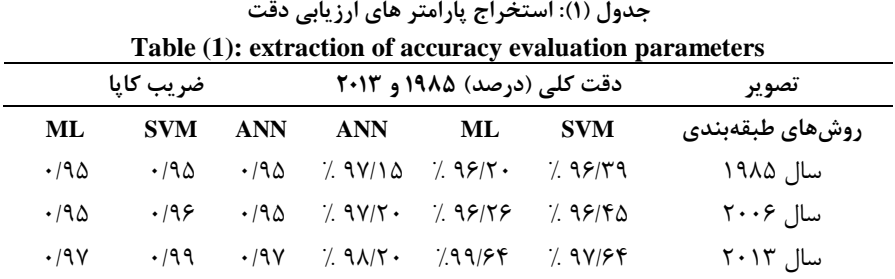

تغييرات كاربري اراضي سالهاي ۱۹۸۵، ۲۰۰۶، ۲۰۱۳ با استفاده از تصاوير ماهواره اي مبتني بر طبقهبندي سيستم بردار پشتيبان مورد ارزيابي قرار گرفته است. مساحت و تغييرات هر کدام از کاربريها آورده شده است.

YY

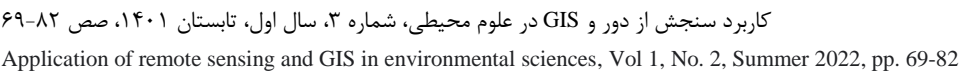

| جدول(۲): مساحت کاربری اراضی مربوط به تصویر سال ۱۹۸۵<br>Table (1): extraction of accuracy evaluation parameters |           |                       |              |  |
|----------------------------------------------------------------------------------------------------|-----------|-----------------------|--------------|--|
|                                                                                                    |           |                       |              |  |
| مسكونى                                                                                                    | مسکونے    | $YY/\Delta$           | 1.198        |  |
| باغ                                                                                                    | باغ       | ۱۰۴۷۲۵/               | $/$ $\gamma$ |  |
| زراعت آبی                                                                                                    | زراعت آبی | $1 \cdot 9 / \cdot 9$ | 7.157        |  |
| باير                                                                                                    | باير      | $\Delta$ ۴۱۷/۱۲       | $7. Y_A/Y$   |  |

**جدول )3(: مساحت کاربری اراضي مربوط به تصوير سال 8449**

| Table (3): The usable area of the lands related to the picture of 2006 |           |                                      |                 |  |
|------------------------------------------------------------------------|-----------|--------------------------------------|-----------------|--|
| نام کلاس                                                               | کاربری    | مساحت (هکتار )                       | درصد مساحت      |  |
| مسکونی                                                                 | مسکونی    | Y1Y/9Y                               | 7. Y/XX         |  |
| باغ                                                                    | باغ       | 9.987                                | $7.151 \cdot 5$ |  |
| زراعت آبی                                                              | زراعت آبي | 98.181                               | 1.9110          |  |
| باير                                                                   | باير      | $\Delta V \Upsilon \cdot / \Upsilon$ | 7.70198         |  |

**جدول )0(: مساحت کاربری اراضي مربوط به تصوير سال 8413**

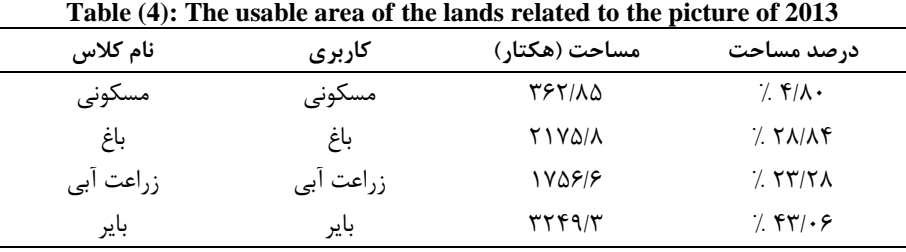

# در کل ميتوان گرفت که :

مناطق مسکوني در سالهاي 0912-1090 هر چند که کمترين مساحت کاربريها را در منطقه به خود اختصاص ميدهد، اما نشانگر آن است که مناطق مسکوني در حال افزايش هستند که دليل آن نيز گسترش محدوده روستاهاي موجود در منطقه و همچنين رونق ساخت و ساز ويالها در اين منطقه ميباشد. کاربري باغات جهش قابل توجهي را در سال 0912 نسبت به سالهاي قبل نشان ميدهد. کاربري زراعت آبي در سالهاي اخير رشد زيادي داشته است که دليل آن ميتواند استفاده ازآب سدهاي موجود در منطقه که در سالهاي اخير مورد بهرهبرداري قرار گرفتهاند در زمينه زراعت آبي باشد. کاربري زمينهاي باير نشان ميدهد که در منطقه مورد مطالعه بيشترين سهم کاربري در طول مدت مورد مطالعه متعلق به اين کاربري است. اما

در سال 0912 مقدار زمينهاي باير در مقايسه با زراعت آبي، باغ و مسکوني کمتر شده و به عبارت ديگر زمين باير به ساير کاربريها تبديل شده است. و در نهايت زمينهاي باير در درجه اول جاي خود را به باغ و سپس زراعت آبي و نهايتاً مناطق مسکوني در منطقه مورد مطالعه دادهاند.

# **-0 نتيجهگيری**

در پژوهش حاضر، دقت روش هاي بيشترين شباهت و SVM و ANN در طبقه بندي تصاوير چند طيفي TM و +ETM مورد بررسي قرار گرفت . نتايج حاصل، دقت روش SVM را در مجموع بهتر از ديگر روش ها ارزيابي نموده است. اختالف دقت طبقه بندي دو روش در مورد تصوير TM بسيار کم و در حدود يک درصد و در تصوير +ETM اين تفاوت بيش از 0 درصد ميباشد. بدين ترتيب روش SVM براي طبقهبندي تصاوير +ETM دقت کلي %00.00 پيشنهاد ميگردد. با انتخاب روش SVM به عنوان طبقهبنديکننده بهينه، تغييرات کاربري اراضي حوضه آبريز ليقوان در فاصله زماني سال 1090 الي 0912 استخراج گرديد. محاسبه تغيير کاربري اراضي منطقه نشان داد که گسترش بي رويه فعاليتهاي توسعهطلبانه و شکنندگي اکوسيستم منطقه زمينهساز از هم گسيختگي منابع محيطي شده است. کيفيت بخش عمده پوشش گياهي منطقه در اثر شيوههاي سوء بهرهبرداري از جمله تبديل عرصه هاي منابع طبيعي به زمينهاي زراعي و يا چراي شديد دام، نقصان يافته و در معرض تخريب فزاينده ميباشد. اطالعات تغيير کاربري اراضي به دست آمده در اين تحقيق ميتواند در فرآيندهاي تصميم گيري و برنامه ريزي محيطي اين منطقه جهت عدم تغيير کاربري اراضي به اراضي باير و هدر رفت منابع موجود، مورد استفاده قرار گيرد .با بررسي علت تغيير کاربريها به اراضي باير ميتوان از هدر رفتن سرمايهگذاريها، منابع و امکانات موجود، مهاجرت روستاييان به شهرها و رها شدن زمينها جلوگيري نمود. همچنين نتايج اين مطالعه نشان ميدهد که الگوريتمهاي سنتي طبقهبندي مانند روشهاي آماري بخاطر انعطافپذيري پايين و انواع پارامتريک آن مانند روش حداکثر احتمال به خاطر وابستگي به مدل آمار گوسي نميتواند نتايج بهينهاي، در صورت نرمال نبودن دادههاي آموزشي فراهم آورند در حاليکه دليل موفقيت الگوريتم شبکه عصبي در سنجش از دور اين است که ميتواند دادههاي با منابع مختلف را با هم تلفيق نمايد. در طي سالهاي اخير روند افزايشي جمعيت سبب توسعة نواحي سکونتگاهي شده است. توسعة نواحي سکونتگاهي نيز سبب تغيير نوع کاربري اراضي و چشمانداز حاکم بر مناطق شده است. با توجّه به اهمّيت تغييرات کاربري اراضي و تأثير مستقيم آن بر زندگي انسان، در پژوهش حاضر به پايش تغييرات کاربري اراضي و روند رشد اراضي مسکوني در حوضه آبريز ليقوان پرداخته شده است. در نوشتار پيش رو بهمنظور بررسي تغييرات کاربري اراضي از تصاوير ماهوارهاي لندست استفاده شده است. پس از تهية تصاوير و انجام پيشپردازشهاي الزم، با استفاده از روش حداکثر احتمال، نقشة کاربري اراضي محدودة مطالعاتي براي سالهاي

کاربرد سنجش از دور و GIS در علوم محيطي، شماره ۳، سال اول، تابستان ۱۴۰۱، صص ۸۲-۶۹ Application of remote sensing and GIS in environmental sciences, Vol 1, No. 2, Summer 2022, pp. 69-82

تغييرات کاربري اراضي سالهاي ۱۹۸۵، ۲۰۰۶، ۲۰۱۳ در چهار کلاس اراضي مسکوني، باغ، زراعت آبي، باير تهيه شده است. نتايج حاصل از ارزيابي ها بيانگر اين است که در سالهاي ۱۹۸۵ تا ۲۰۱۳، اراضي مسکوني از 10/0 به 200/90 هکتار افزايش يافته است و با افزايش اراضي مسکوني و زيرساختهاي انساني، کاربري کشاورزي و مراتع با کاهش روبهرو شده است. ارزيابي تغييرات صورتگرفته در مورد اراضي مسکوني بيانگر اين است که بيشتر تغييرات صورتگرفته در حوضه آبريز ليقوان بوده است.

#### **پيشنهادات**

بر اساس نتايج روش SVM براي طبقهبندي تصاوير سنجنده +ETM دقت کلي %00.00 حاصل گرديده است. با توجه به قدرت تفکيک زماني 10 روزه و رايگان بودن اين تصاوير با روش مذکور هر ساله پايش الزم بر روي منطقه انجام گيرد تا تغييرات حاصله به موقع به مديران منابع طبيعي و کشاورزي گزارش گردد. واين روش با ساير سنجنده ها نيز اجرا شده و نتايج آن با اين پژوهش مقايسه گرديده و بهترين نوع تصوير نيز مشخص گردد. اين افزايش قابل تامل در توسعه اراضي مسکوني، بيانگر ضرورت تجديد نظر در مديريت آب و خاک حوضه و توجه به عوامل موثري مانند مديريت يکپارچه منابع آب و خاک حوضههاي آبريز و موضوعات اجتماعي و اقتصادي ميباشد.

## **-1 منابع**

- 1-Hosseinzadeh, Hojjat, (2015). Modeling the rainfall-runoff process in the Liqvan Chai catchment area using artificial neural networks, Master's Thesis, Faculty of Civil Engineering, Tabriz University.
- 2-Sheikh Hosni, Hossein, (1380). Environmental planning modeling using geographic information system and remote sensing (case study, Taleghan region), doctoral dissertation in natural geography, Tarbiat Modares University.
- 3-Shatai, Shaaban and Omid Abdi. (2016). preparation of land use map in mountainous areas of Zagros using ETM+ sensor data "Study area: Sorkhab Khorramabad Basin. *Journal of Agricultural Sciences and Natural Resources*, Volume 4, Number 1.
- 4-Faizizadeh, Bakhtiar and Mahmoud Haj Mir Rahimi, (1387). Revealing Land Use Changes in Andisheh Town Using Object-Oriented Classification Method, Geomatics Conference 87, Iran Mapping Organization.
- 5-Vapnik, V., (1998). Statistical Learning Theory, Wiley, New York.
- 6-Petropoulos, G.P., Knorr, W., Scholze, M., Boschetti, L., and Karantounias, G., (2010). Combining ASTER multispectral imagery analysis and support vector machines for rapid and cost-effective postfire assessment: a case study from the Greek wildland fires of 2007, Nat. Hazards Earth Syst. Sci., 10, pp. 305–317.
- 7-Waske, B. and Benediktsson, J.A., (2007). Fusion of support vector machines for classification of multisensor data, IEEE T. Geosci. Remote Se. 45(12): 3858–3866.
- 8-Koetz, B., Morsdoff, F., Linden, S., Curt, T., and Allogower, B., (2008). Multi-source land coverclassification for forest fire management based on imaging spectrometry and LiDAR data, Forest Ecol.Manag., 256(3): 263–271.
- 9-Pal, M., and Mather, P.M. (2004). Assessment of the effectiveness of support vector machines for hyperspectral data, Future Generation Computer Systems, 20, pp. 1215–1225.
- 10-Karimi, Y., Orasher, S.O., Patel, R.M., and Kim, S.H. (2006). Application of support vector machine technology for weed and nitrogen stress detection in corn, Comput. Electron. Agr, 51, pp. 99–109.
- 11-Brown, M., Gunn, S.R., and Lewis, H.G. (1999). Support vector machines for optimal classification and spectral unmixing, Ecol. Model., 120, pp. 167–179.
- 12-Tseng, M.-H., Chen, S.-J., Hwang, G.-H., and Shen, M.-Y., (2008). A genetic algorithm rulebased approach for land cover classification, ISPRS J. Photogramm., 63, 202–21.
- 13-Kavzoglu, T. and Colkesen I. (2009). A kernel functions analysis for support vector machines for landcover classification, Int. J. Appl. Earth Obs., 11, pp. 352–359.

کاربرد سنجش از دور و GIS در علوم محيطي، شماره ٣، سال اول، تابستان ١۴٠١، صص ٨٢-۶۹ Application of remote sensing and GIS in environmental sciences, Vol 1, No. 2, Summer 2022, pp. 69-82

- 14-Nemmour, H. and Chibani, Y., (2006). Multiple support vector machines for land cover change detection: An application for mapping urban extensions, *ISPRS Journal of Photogrammetry and Remote Sensing*, 61(2): 125-133.
- 15-Xie, C., (2006). Support Vector Machines for Land Use Change Modeling, Thesis for the degree of Master of Science. Department of Geomatics Engineering. The Faculty of Graduate studies in partial fulfillment of the requirements, Calgary, Alberta.
- 16-Swain, P.H., Davis, S.M. (1978). Remote Sensing: The Quantitative Approach. McGraw-Hill, New York.
- 17-ENVI User's Guide, (2008). ENVI On-line Software User's Manual, ITT Visual Information Solutions.
- 18-Keuchel, J., Naumann, S., Heiler, M., and Siegmund, A. (2003). Automatic land cover analysis forTenerife by supervised classification using remotely sensed data, Remote Sens. Environ., 86, pp. 53–541.
- 19-Knorn, J., Rabe, A., Radeloff, V. C., Kuemmerle, T., Kozak, J., and Horstert, P., (2009). Land cover mapping of large areas using chain classification of neighboring Landsat satellite images, RemoteSens. Environ. 113, pp. 957–964.
- 20-Petropoulos, G.P., Kontoes, C., Keramitsoglou, I. (2011). Burnt area delineation from a unitemporal perspective based on Landsat TM imagery classification using Support Vector Machines, *International Journal of Applied Earth Observation and Geoinformation*, 13, pp. 70–80.
- 21-Huang, C., Davis, L.S., and Townshend, J.R.G., (2002). an assessment of support vector machines for land cover classification, Int. J. Remote Sens., 23, pp. 725–749.
- 22-Hashemian, M. (2004). Study of accuracy assessment techniques for classification of remotely sensed data, MSc Thesis, K.N. Toosi University of Technology.